## **Курс «**С++. Программирование на языке высокого уровня»

#### Павловская Т.А.

## Лекция 2. Простейшие программы

**Структура простейшей программы, переменные, операции, выражения, преобразования базовых типов, вводные замечания о средствах ввода-вывода, особенности вывода кириллицы в консольное окно.**

## Описание идентификаторов

**[класс памяти] [const] тип имя [инициализатор];**

**инициализатор**: **= значение** или **( значение )**

Примеры описаний:

**short int a = 1; const char C = 'C'; char s, sf = 'f'; char t (54); float c = 0.22, x(3), sum;**

## Область видимости

Каждый идентификатор имеет область действия (potential scope) и область видимости (scope), которые, как правило, совпадают (кроме случая описания такого же имени во вложенном блоке).

•Область видимости начинается в точке описания.

const int  $i = 2$ ; { int i[i]; }

Имя, описанное внутри блока, локально по отношению к этому блоку. Имя, описанное вне любого блока, имеет глобальную область видимости.

Область действия и класс памяти зависят не только от собственно описания, но и от места его размещения в тексте программы.

## Класс памяти

**auto** — *автоматическая* переменная. Память выделяется в стеке и при необходимости инициализируется каждый раз при выполнении оператора, содержащего ее определение. Освобождение памяти

- при выходе из блока

**extern** — переменная определяется в другом месте программы.

**static** — *статическая* переменная. Время жизни постоянное. Инициализируется один раз при первом выполнении оператора, содержащего определение переменной. В зависимости от расположения оператора описания статические переменные могут быть *глобальными и локальными*.

**register** — аналогично auto, но память выделяется по возможности в регистрах процессора.

# Область видимости. Пример 1

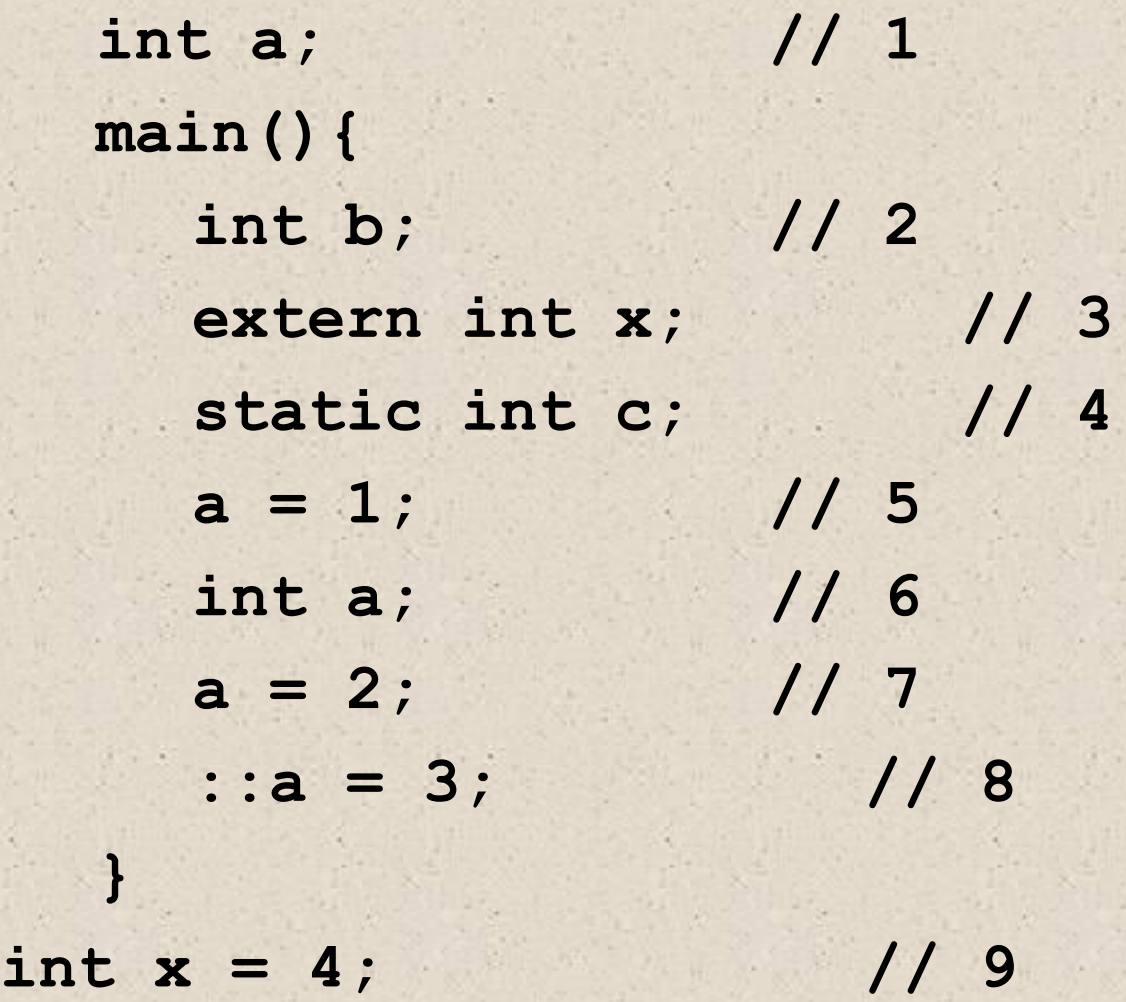

## Область видимости. Пример 2

int a; // глобальная переменная int main(){ int b; // локальная переменная static int  $c = 1$ ; // локальная статическая переменная }

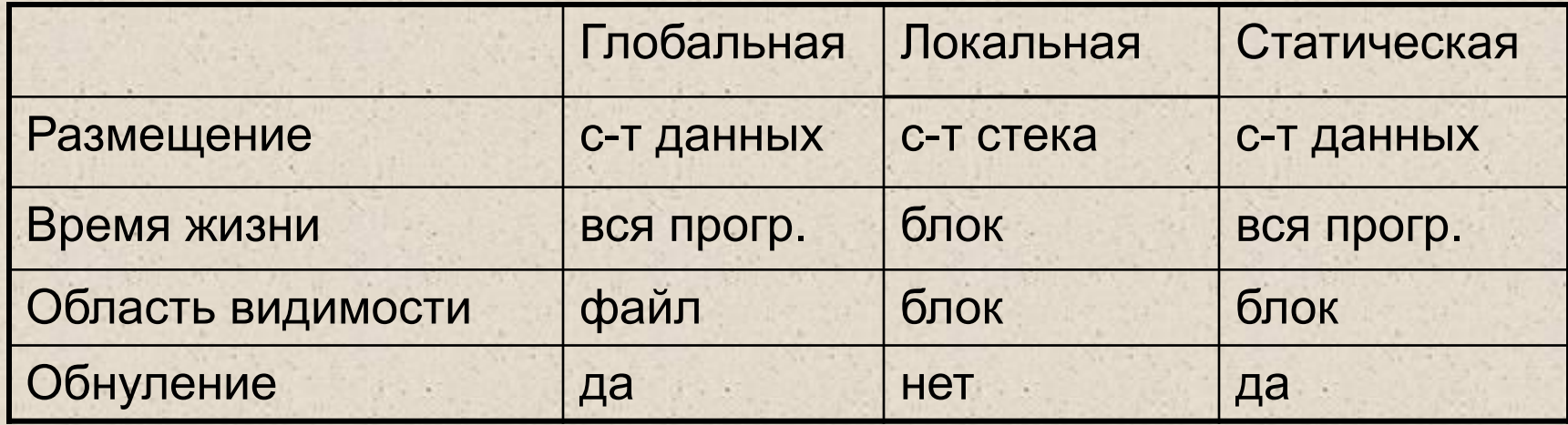

# Области действия

- •блок
- •файл
- •функция
- •прототип функции
- •класс
- •поименованная область

## Пространства имен

В каждой области действия различают пространства имен, в пределах которых идентификатор должен быть уникальным. В разных категориях имена могут совпадать, например:

> **struct Node{ int Node; int i; }Node;**

В С++ определено четыре раздельных класса идентификаторов, в пределах которых имя должно быть уникальным:

1. имена переменных, функций, типов typedef и констант перечислений;

2. имена типов перечислений, структур, классов и объединений;

- 3. элементы каждой структуры, класса и объединения;
- 4. метки.

```
#include <stdio.h>
int main(){
  int i;
  printf("Введите целое число\n");
  scanf("%d", &i);
  printf("Вы ввели число %d, спасибо!", i);
   Пример 1 - простейшая программа
```

```
#include <cstdio>
using namespace std;
int main(){
   int i;
   printf("Введите целое число\n");
   scanf("%d", &i);
   printf("Вы ввели число %d, спасибо!", i);
}
```
## Пример 2 - целые форматы

```
#include <stdio.h>
int main(){
   int int1 = 45, int2 = 13;
  printf("int1 = %d| int2 = %3d| int2 = %-4d|\n",
      int1, int2, int2);
  printf('int1 = 8X| int2 = 83x| int2 = 84o|\n\ln",
      int1, int2, int2);
```
**int1 = 45| int2 = 13| int2 = 13 | int1 = 2D| int2 = d| int2 = 15|**

#### Пример 3 - вещественные форматы

**#include <stdio.h> int main(){ float f = 3.621; double dbl = 2.23; printf("f = %f| f = %4.2f| f = %6.1f|\n", f, f, f);**  $printf('f = %g) f = %e' f = %+E' \n, f, f, f);$  $printf('db1 = 85.21f| db1 = 8e| db1 = 84.1G|\n|''$ , **dbl, dbl, dbl);**

**f = 3.621000| f = 3.62| f = 3.6| f = 3.621| f = 3.621000e+000| f = +3.621000E+000| dbl = 2.23| dbl = 2.230000e+000| dbl = 2|**

## Пример 4 - форматы символов и строк

```
#include <stdio.h>
int main(){
char ch = 'z', *str = "ramambahari";
printf('ch = <math>{}_{c}^{s}c</math>| ch = <math>{}_{c}^{s}3c</math>| <math>\n\langle n'' , ch , ch \rangle</math>;printf("str = %14s|\nstr = %-14s|\nstr = %s|\n",
         str, str, str);
```
 $ch = z \mid ch = z \mid$ **str = ramambahari| str = ramambahari | str = ramambahari|**

```
#include <iostream.h>
int main(){
  int i;
  cout << "Введите целое число\n";
  cin >> i;
  cout << "Вы ввели число" << i << ", спасибо!";
}
    Пример 5 - классы ввода-вывода
```

```
#include <iostream>
using namespace std;
int main(){
   int i;
   cout << "Введите целое число\n";
   cin >> i;
   cout << "Вы ввели число" << i << ", спасибо!";
}
```
# Операции С++ (не все!)

Унарные операции

 $++--$ sizeof ~ ! – + & \* new delete (type)

Бинарные операции \* /  $\frac{9}{6}$  + – << >> < <= > > = == != & ^ | && || = \*= /= %=+= -= <<=  $\Rightarrow = 8 = | = 12 \text{ throw} |$ 

Тернарная операция  $2$  :

# Приоритеты операций

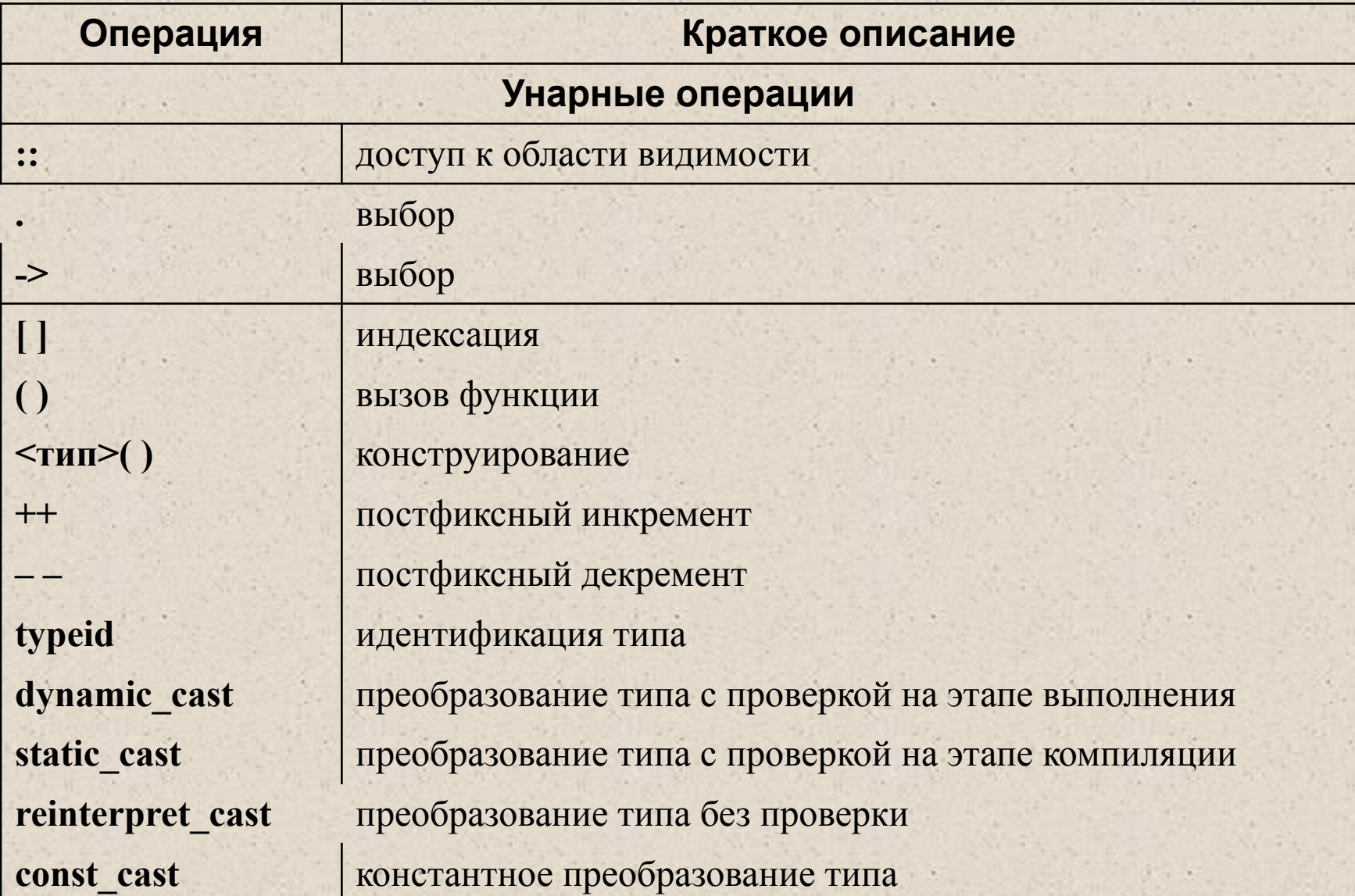

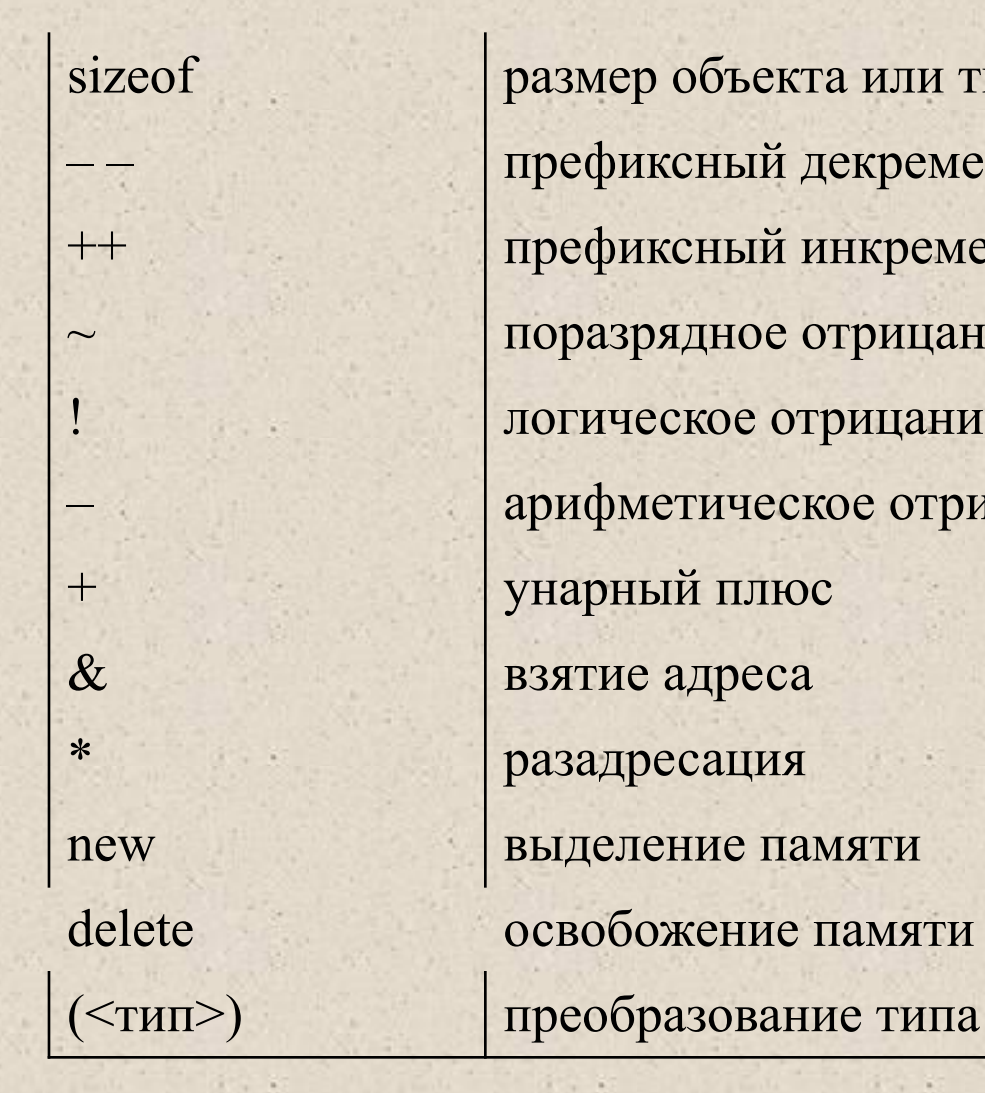

sizeof размер объекта или типа префиксный декремент ++ префиксный инкремент поразрядное отрицание логическое отрицание – арифметическое отрицание (унарный минус) new выделение памяти delete освобожение памяти

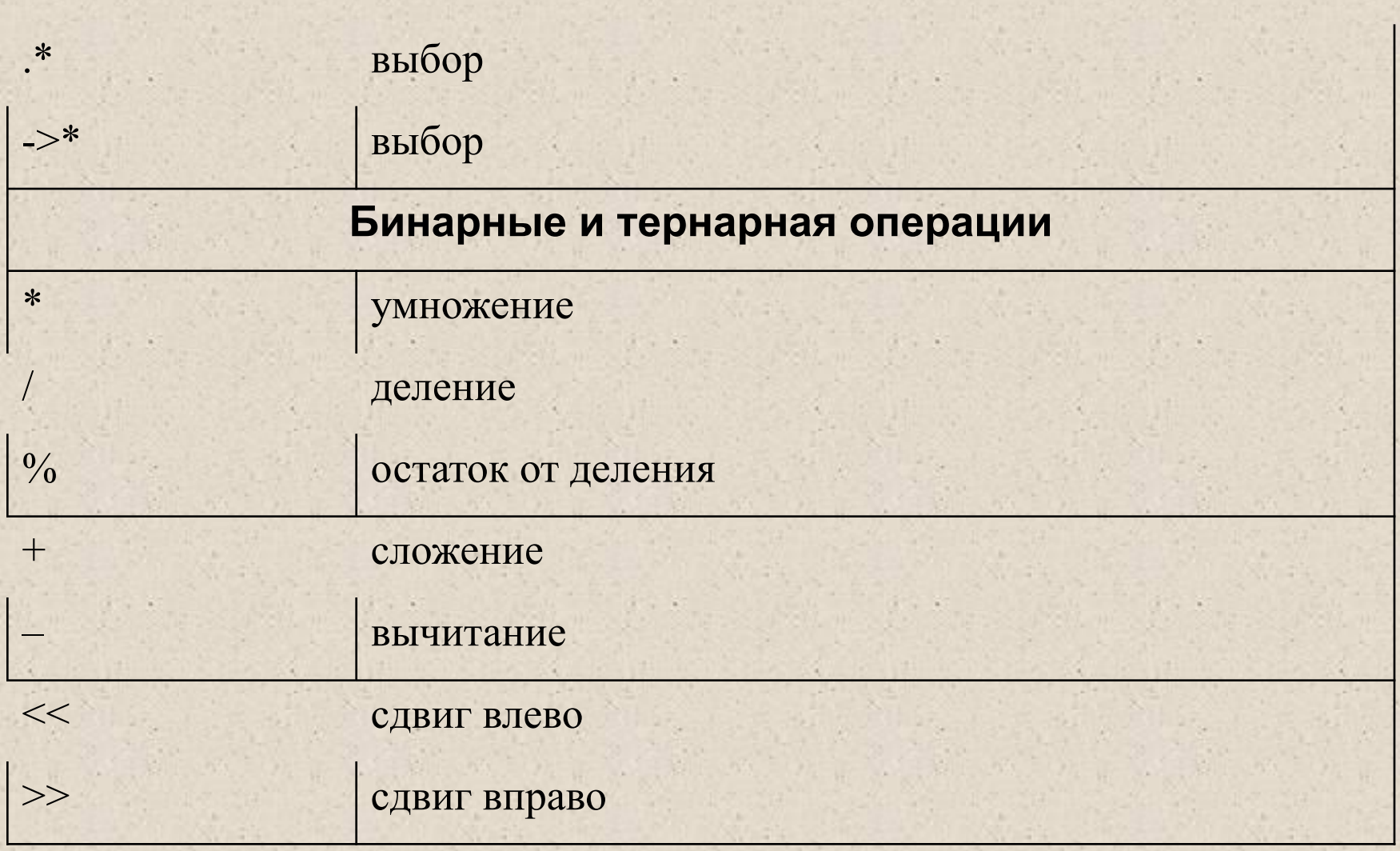

 $1.11$ 

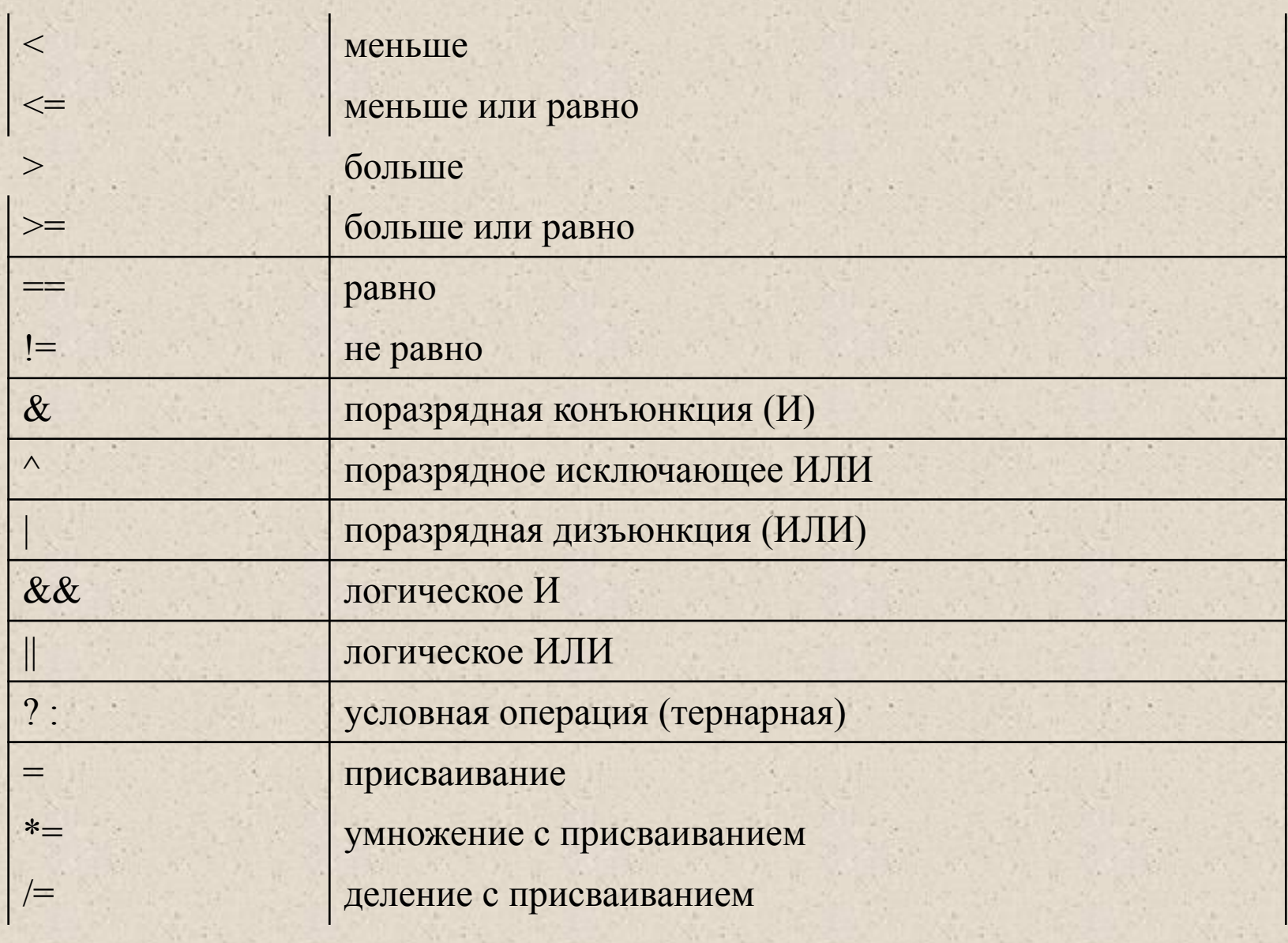

15

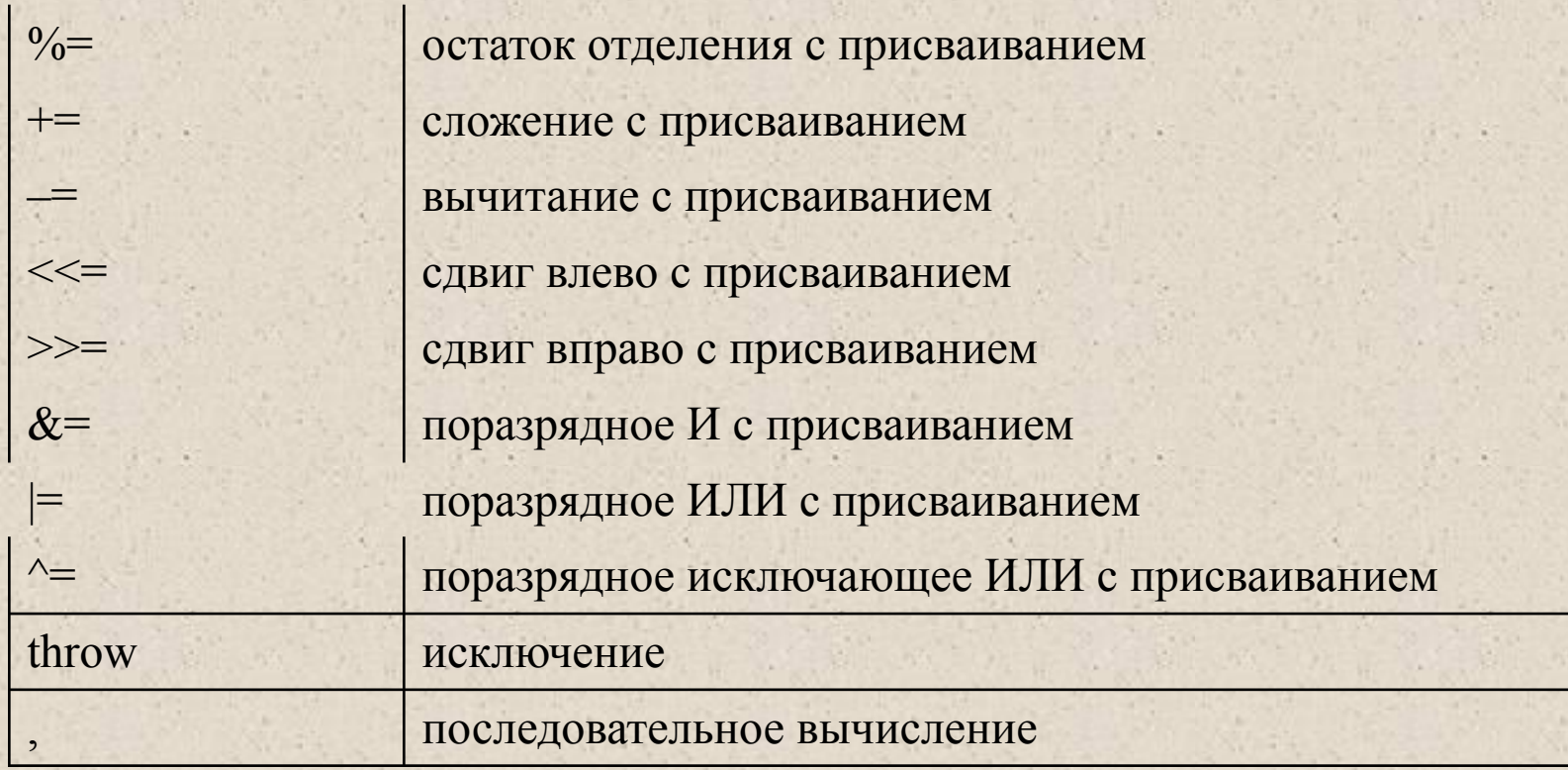

Операции выполняются в соответствии с *приоритетами*. Для изменения порядка выполнения операций используются круглые скобки. Если в одном выражении записано несколько операций одинакового приоритета, унарные операции, условная операция и операции присваивания выполняются *справа налево*, остальные — *слева направо.*

#### Операции инкремента и декремента

**#include <stdio.h>**

**int main(){**

**int x = 3, y = 3;**

**printf("Значение префиксного выражения: %d\n", ++x); printf("Значение постфиксного выражения: %d\n", y++); }**

**Результат работы программы:**

**Значение префиксного выражения: 4 Значение постфиксного выражения: 3**

**sizeof выражение sizeof ( тип ) #include <iostream.h> int main(){ float x = 1; cout << "sizeof (float) :" << sizeof (float); cout << "\nsizeof x :" << sizeof x; cout << "\nsizeof (x+1.0) :" << sizeof (x+1.0); }** Операция sizeof

> **sizeof (float) : 4 sizeof x : 4 sizeof (x+1.0) : 8**

#### Поразрядные операции

**#include <iostream.h>**

**int main(){**

**cout << "\n 6&5 = " << (6&5); cout << "\n 6|5 = " << (6|5);** cout << "\n  $6^s5 =$  " <<  $(6^s5)$ ;

#### **Результат работы программы:**

 $6&5 = 4$ **6|5 = 7 6^5 = 3**

#### Операции деления и остатка от деления

```
#include <stdio.h>
int main(){
   int x = 11, y = 4;
   float z = 4;
  printf(" %d %f\n", x/y, x/z);
  printf("Остаток: %d\n", x%y);
```
## **2 2.750000 Остаток: 3**

Тернарная операция:

Сложное присваивание:

 $i = (i < n)$  ?  $i + 1$ : 1

$$
a \mathrel{+}= b
$$

Примеры выражений:

$$
(a + 0.12) / 6
$$
  
× & 6 & y || !z  
(t \* sin(x) -1.05e4) / ((2 \* k + 2) \* (2 \* k + 3))

Приоритеты:

- $a = b = c$  означает  $a = (b = c)$
- $a + b + c$  означает  $(a + b) + c$

 $(sin(x + 2) + cos(y + 1))$ 

# Преобразования типов

- изменяющие внутреннее представление величин (с потерей точности или без потери точности);
- изменяющие только интерпретацию внутреннего представления.

#### **Явные преобразования типа:**

- const\_cast
- dynamic\_cast
- reinterpret\_cast
- static\_cast
- приведение в стиле С: (имя типа)выражение

## Правила преобразования типов

Операнды char, unsigned char или short преобразуются к int по правилам:

- ●char расширяется нулем или знаком в зависимости от умолчания для char;
- ●unsigned char расширяется нулем; signed char расширяется знаком;
- ●short, unsigned short и enum при преобразовании не изменяются.
	- Затем любые два операнда становятся int, или float, double или long double.
- ●Если один из операндов имеет тип long double, то другой преобразуется к типу long double.
- ●Если один из операндов double, другой преобразуется к double.
- ●Если один из операндов float, другой преобразуется к float.
- ●Иначе, если один из операндов unsigned long, другой преобразуется к unsigned long.
- ●Иначе, если один из операндов long, то другой преобразуется к long.
- ●Иначе, если один из операндов unsigned, другой преобразуется к unsigned.
- Иначе оба операнда должны иметь тип int.

Тип результата тот же, что и тип участвующих в выражении операндов.